Réf : EW221ILL

# Illustrator (éditions 2020 et 2021)

#### Les fonctions essentielles

#### **Objectif**

Cette e-formation est destinée aux graphistes qui veulent concevoir des illustrations de qualité, mais aussi à toute personne devant créer des logos, flyers, pictogrammes, affiches...

Elle a été réalisée avec la version 24.0.2 d'Illustrator CC sur PC et inclut un module sur les nouveautés de la version sortie en février 2021. Elle vous présente les fonctionnalités essentielles d'Illustrator ; les spécificités de la version Mac sont évoquées lorsque cela est nécessaire. Le dernier module présente des énoncés et corrigés d'exercices qui vous permettront de vous entraîner à créer des illustrations vectorielles.

Utilisateurs

**Public Durée estimée pour le suivi des modules indispensables**

Durée des vidéos : 7h15

Durée des exercices : 4h00

## Contenu pédagogique

#### **Les modules indispensables**

#### Présentation du cours

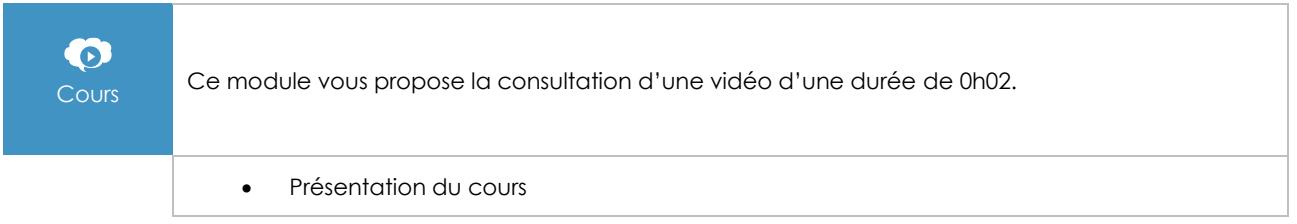

#### Découverte d'Illustrator

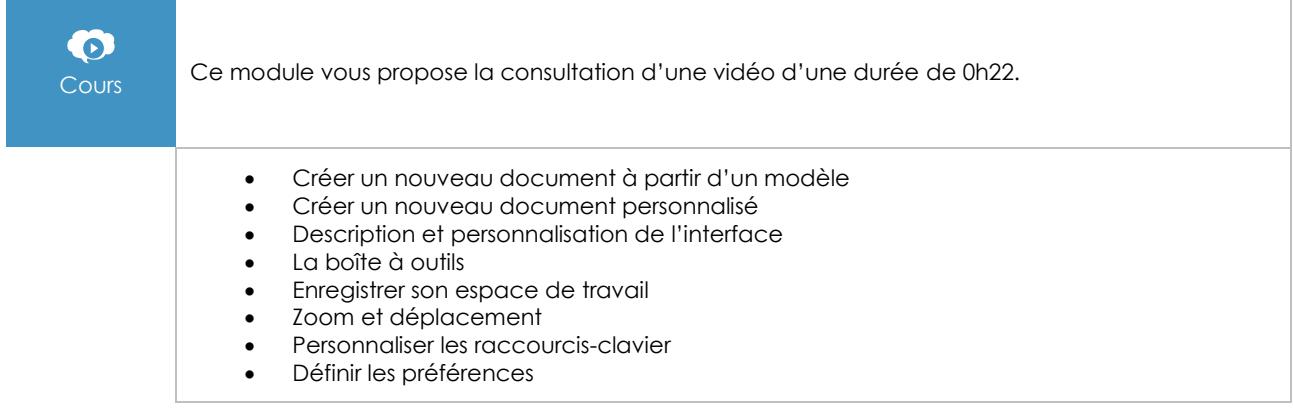

(eni)

## Plans de travail

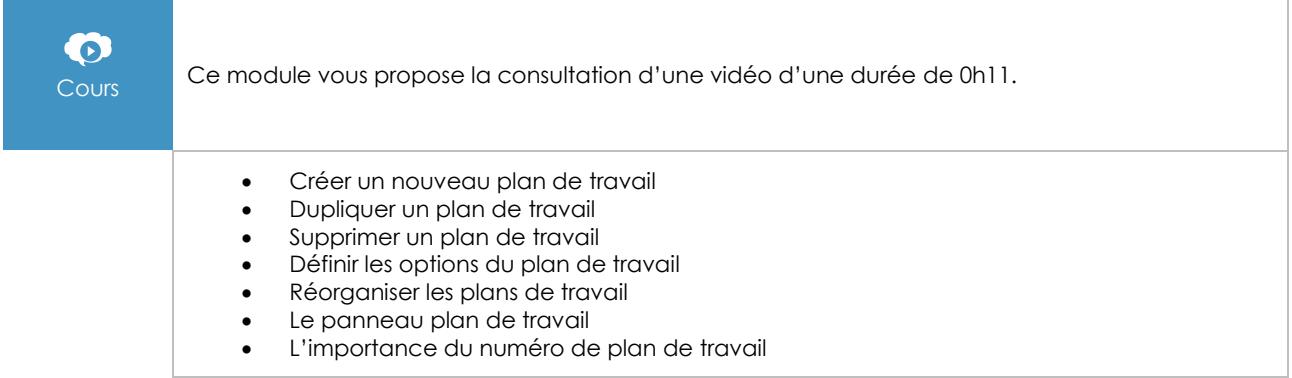

## Repères et affichages

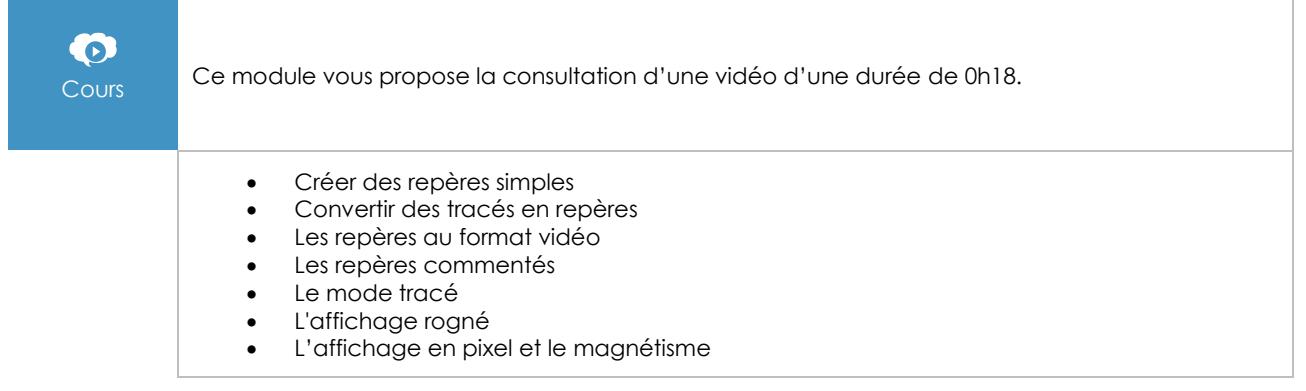

## Formes primitives

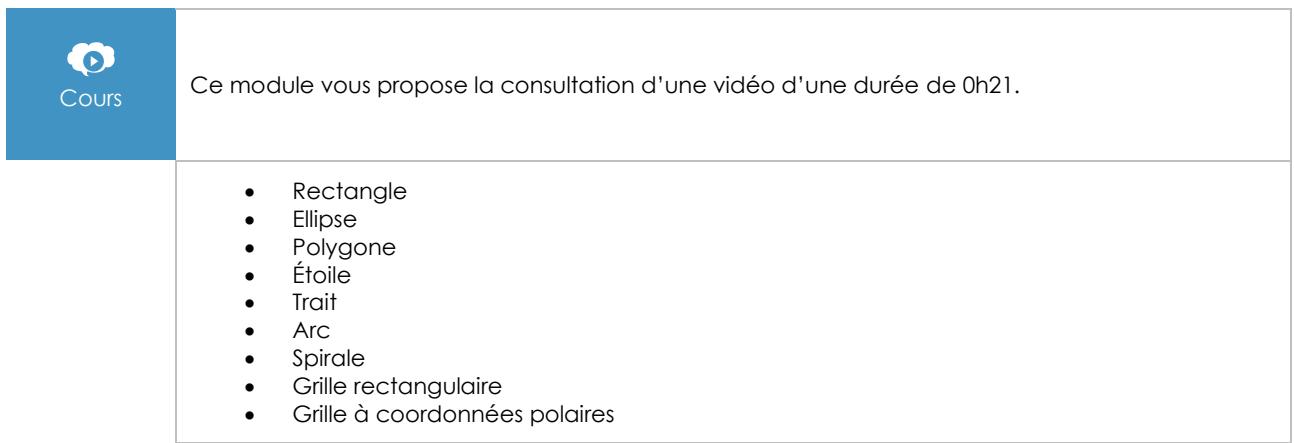

## Propriétés d'objet

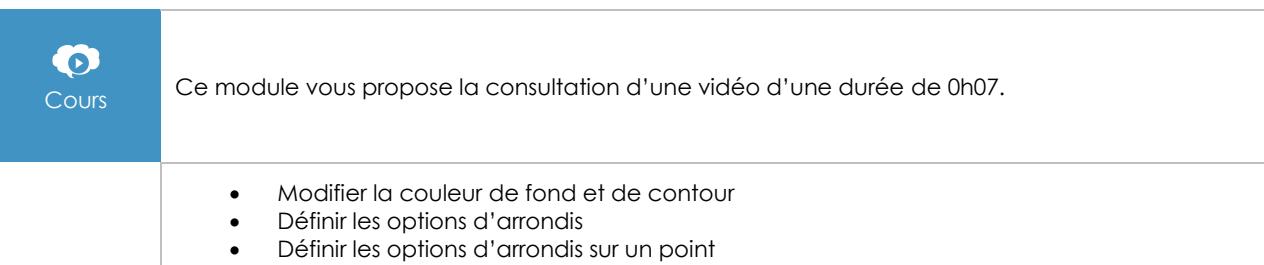

## Propriétés de contour

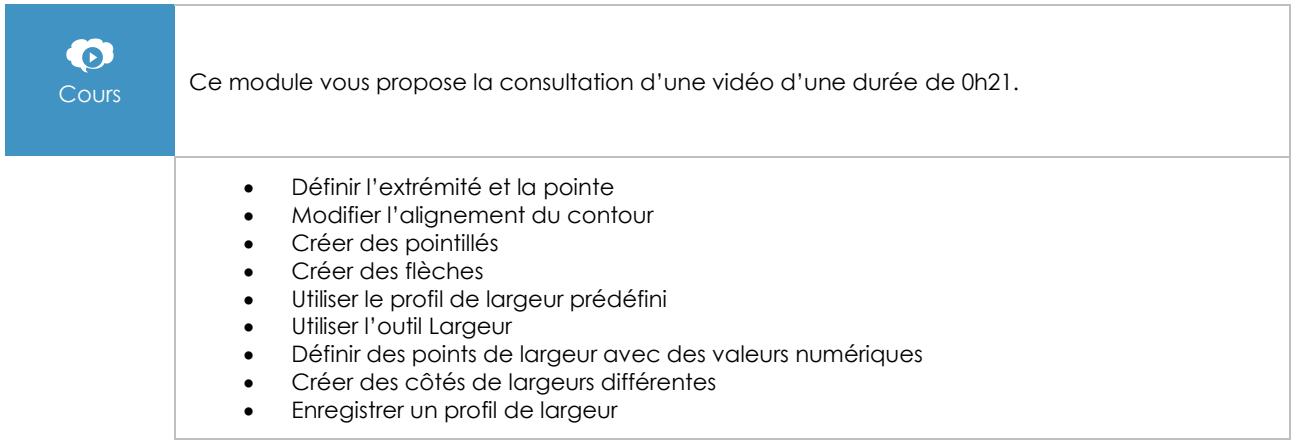

## Sélections et gestion des calques

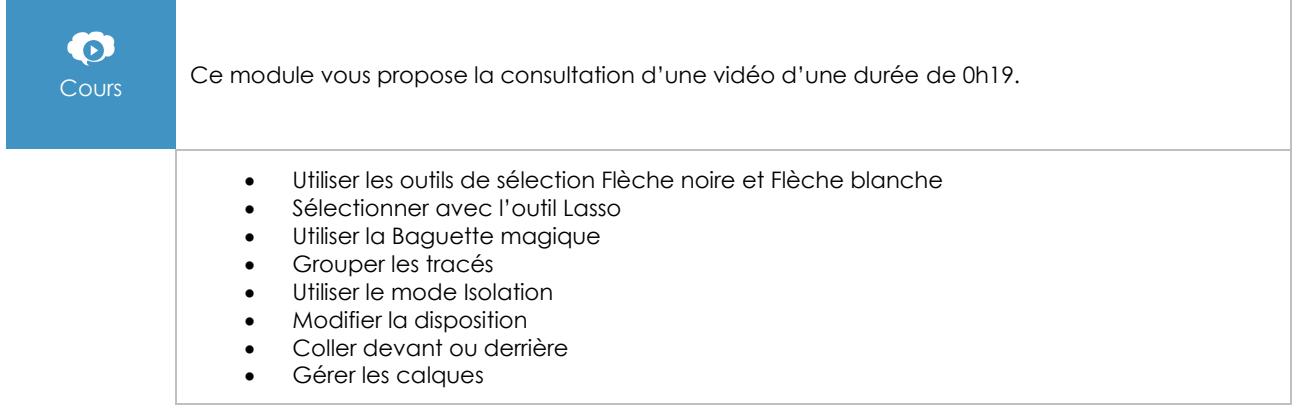

## Couper et fusionner les tracés

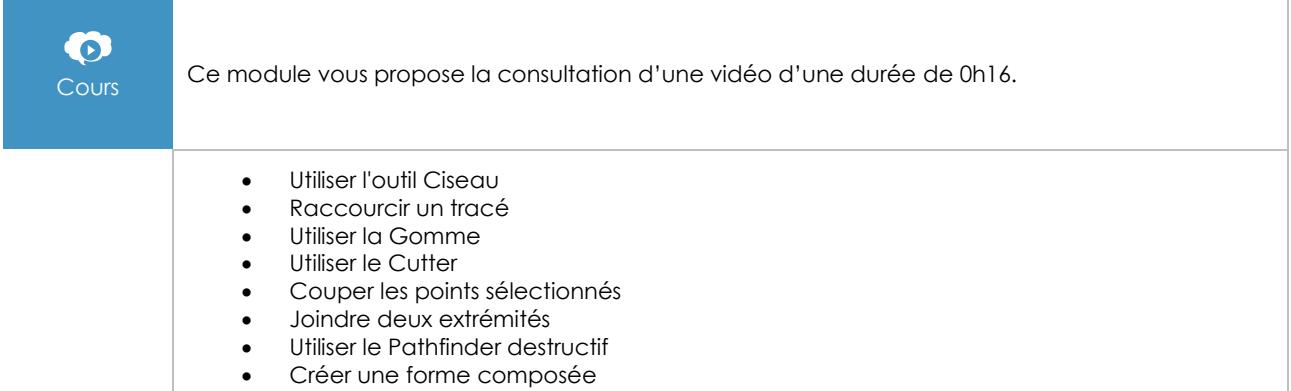

• Utiliser l'outil Concepteur de forme

#### Dessiner avec les outils Plume

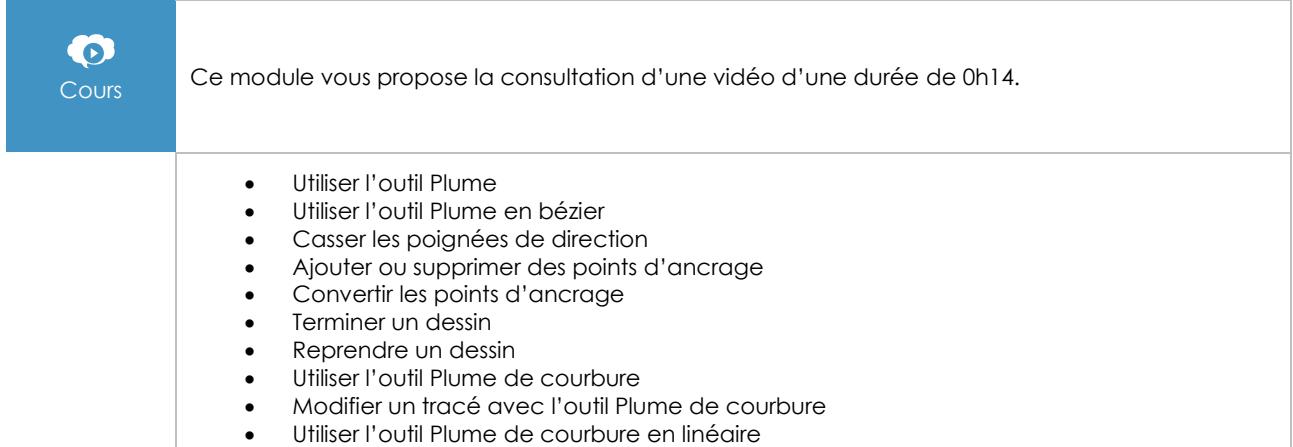

• En résumé, pour dessiner avec les plumes

## Les outils de dessin à la main levée

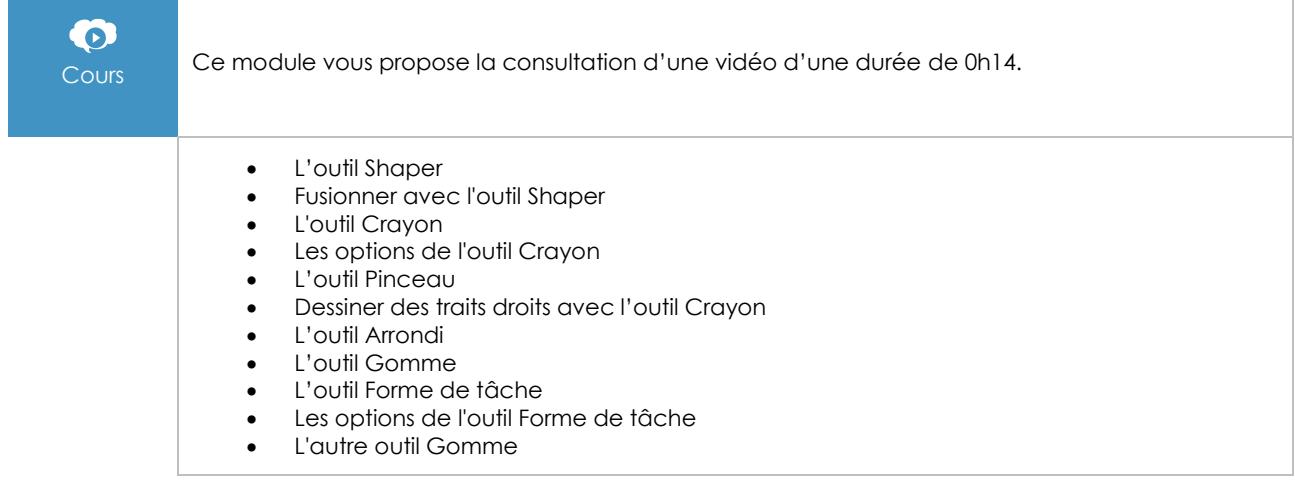

## Transformations et déformations

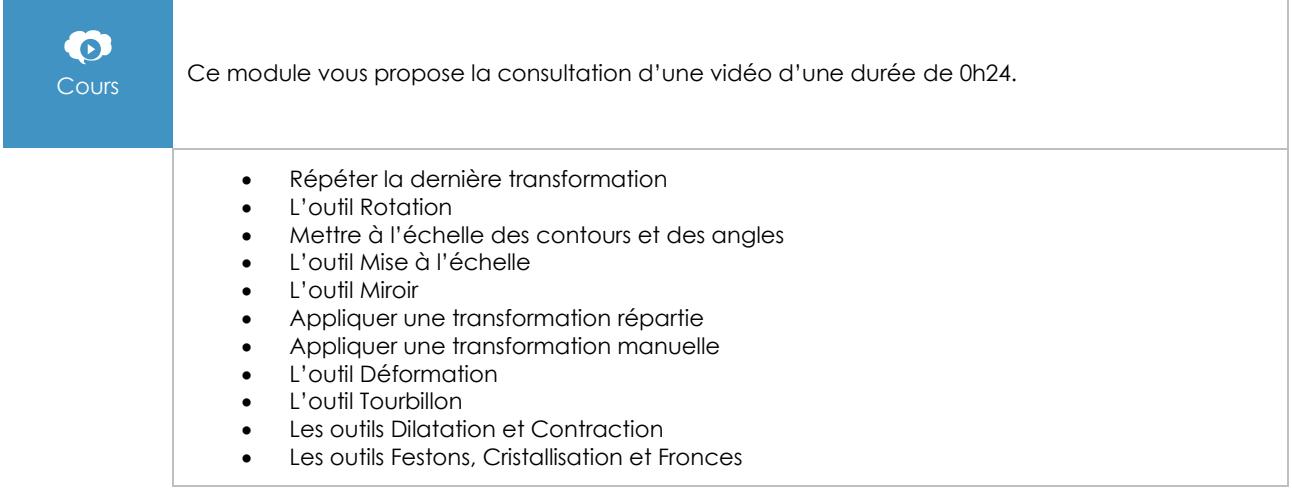

## Images, modèle et masque d'écrêtage

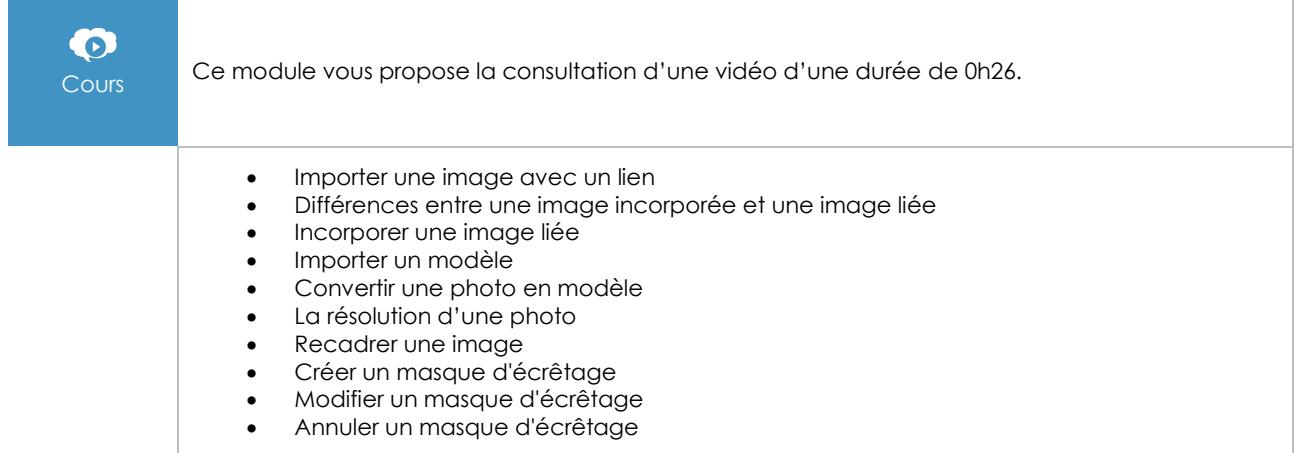

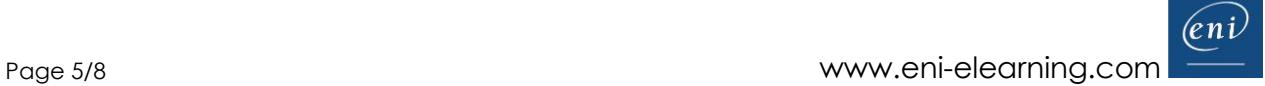

#### **Texte**

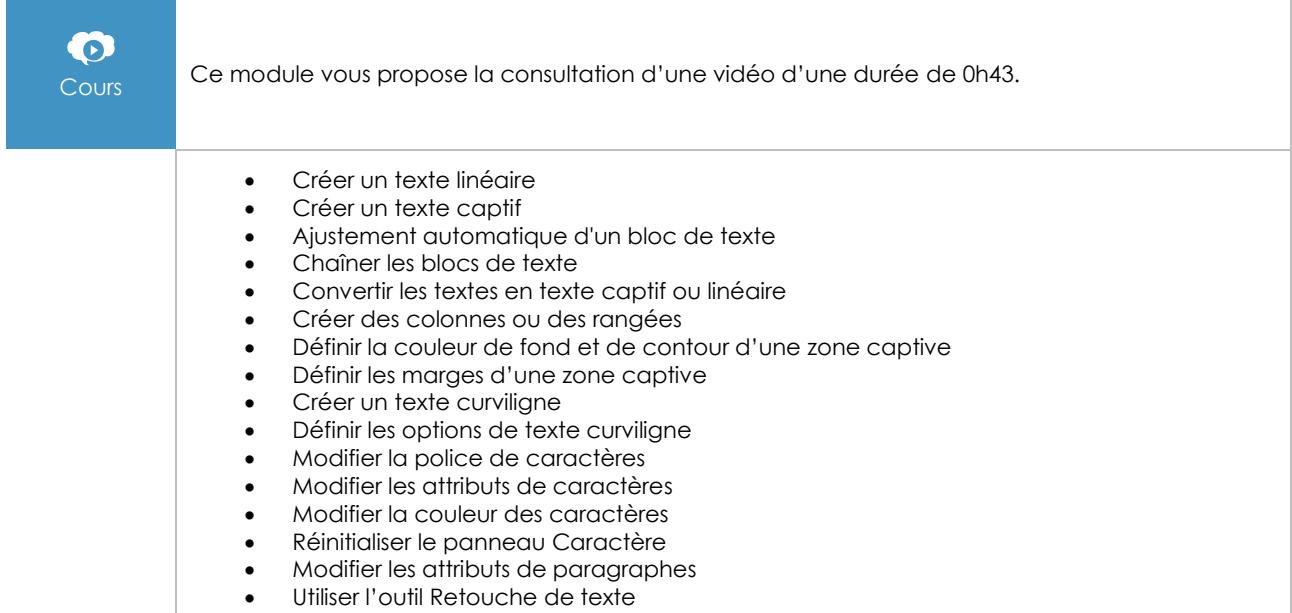

• Vectoriser le texte

## L'outil Pipette

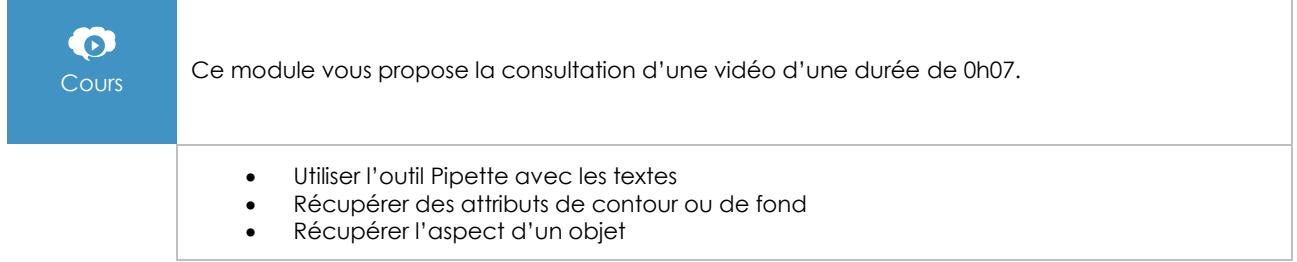

#### Nuancier et couleurs

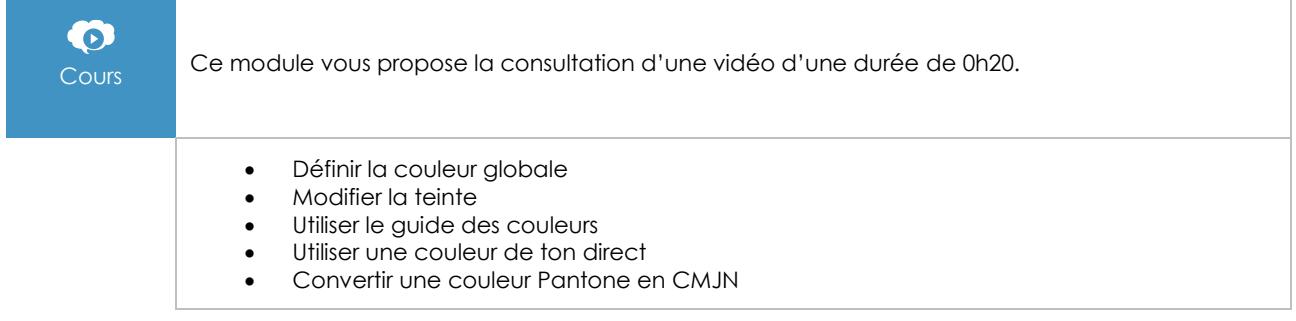

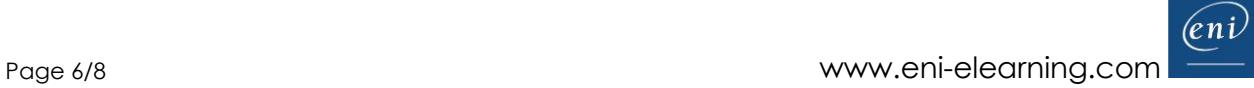

٦

## **Exportation**

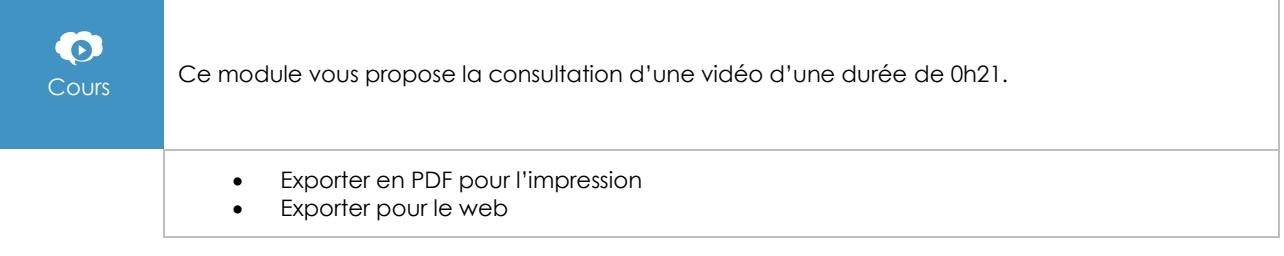

## Les nouveautés de la version 2021

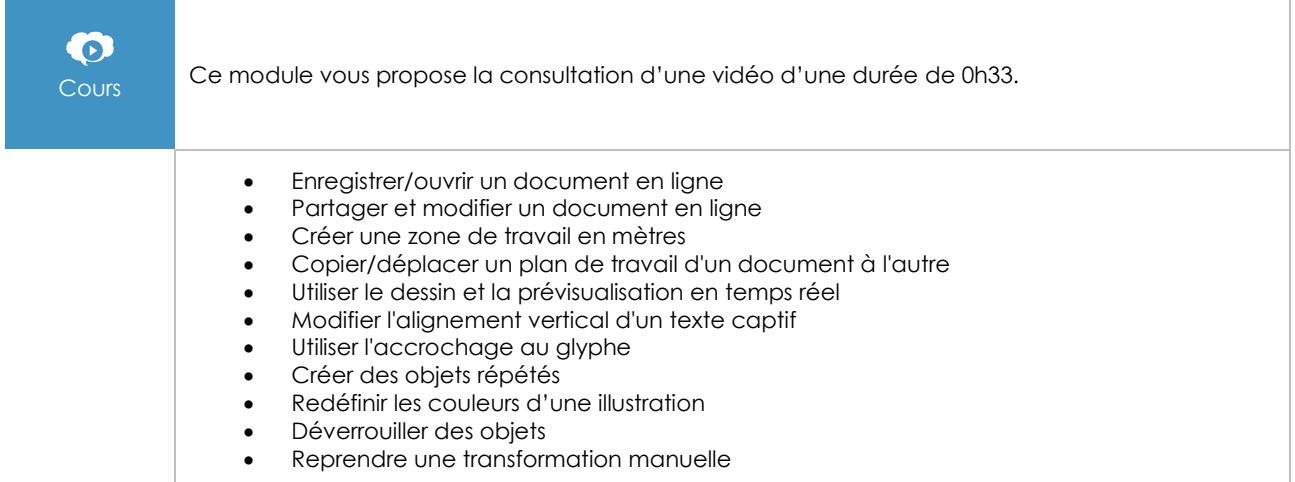

## **Exercices**

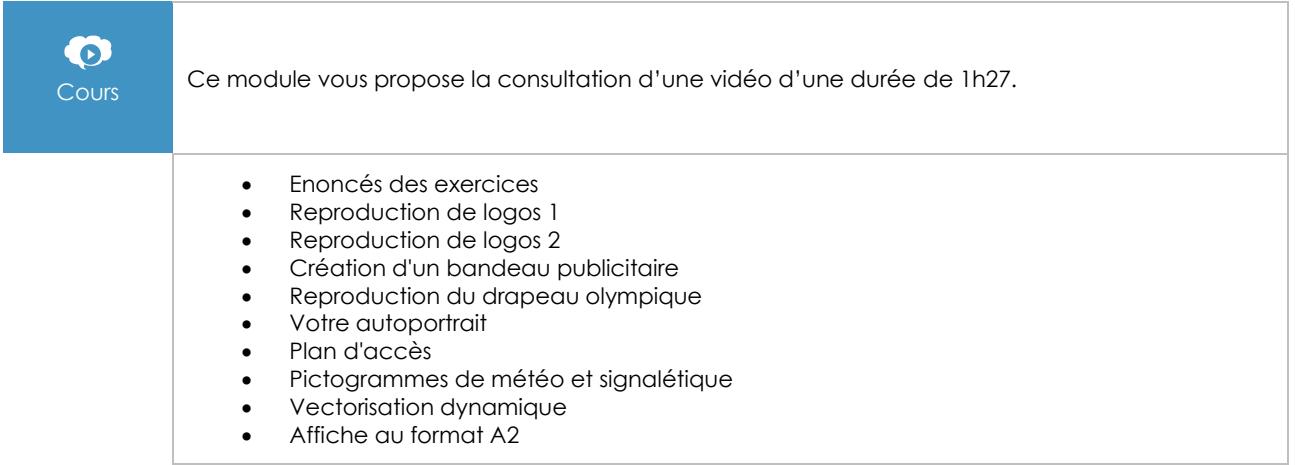

## **Le module en complément**

## Illustrator 2021 pour PC/Mac

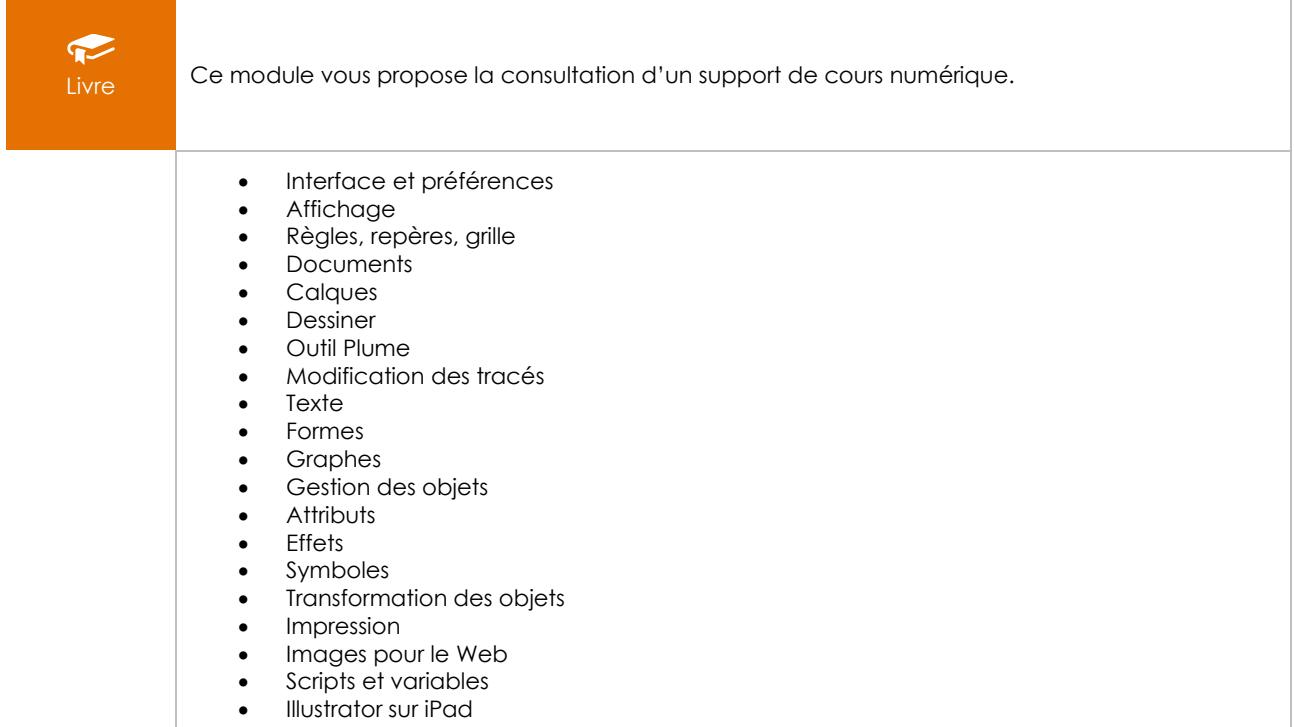